# How to leverage your eCatalog investment.

Learn how PHD, Inc. continues to "Future Proof" its CAD 25 years later.

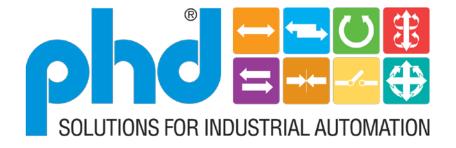

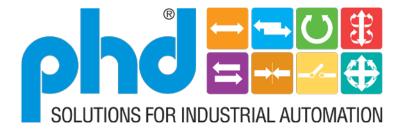

### Enabling Productivity Throughout the World

PHD, Inc. has established itself as a manufacturer of modular automation devices by providing a broad line of reliable, cost effective, quality products that enhance productivity.

We are committed to providing our customers with what they need, when they need it. This is accomplished by our focus on the needs of the customer, and continually improving the effectiveness of our organization and the quality of our products.

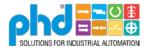

# About phd,inc.

### Established in 1957

### Multiple Manufacturing and Engineering Facilities

Fort Wayne IN, USA Area

Baesweiler, Germany

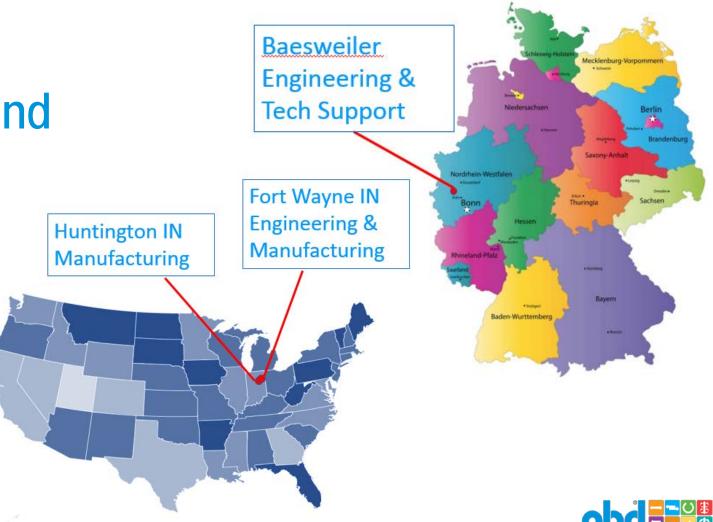

# About phd.inc.

Local Factory Trained Technical Support to Provide Solutions Throughout the World

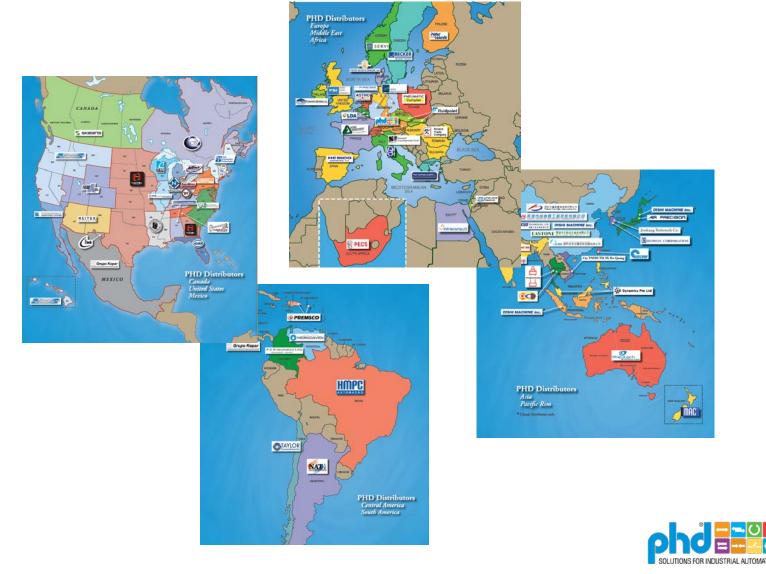

# About phoene. Designer's Resource<sup>®</sup>

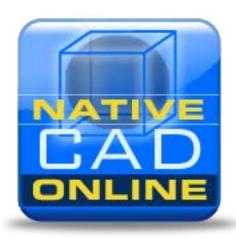

muphd

Powerful Engineering Resources that Saves Design time

"Size, Select, Configure, CAD Models, Replacement Parts, Product Information"

CAD Drawings in over 80 Formats that create design efficiency

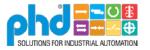

### **Focus Industries**

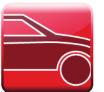

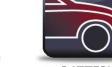

BATTERY MANUFACTURING AUTOMOTIVE

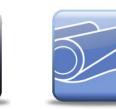

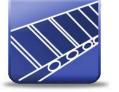

PACKAGING

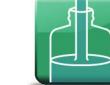

FILLING

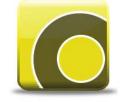

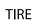

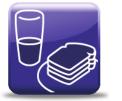

FOOD

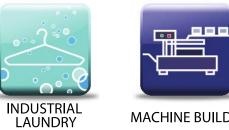

MACHINE BUILDERS

CARPET

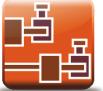

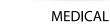

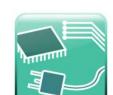

SEMICONDUCTOR

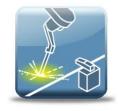

WORKHOLDING

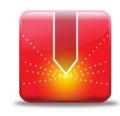

WELDING

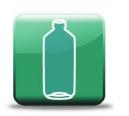

**BLOW MOLDING** 

6

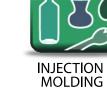

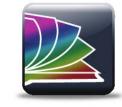

PRINTING

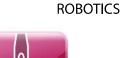

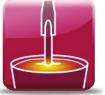

ALUMINUM SMELTING

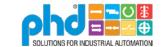

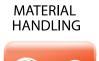

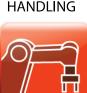

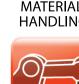

# About phd,inc.

Pneumatic

Electric

Cylinders

**Linear Slides** 

**Rotary Actuators** 

Grippers

Clamps

**Escapements** 

**Switches** 

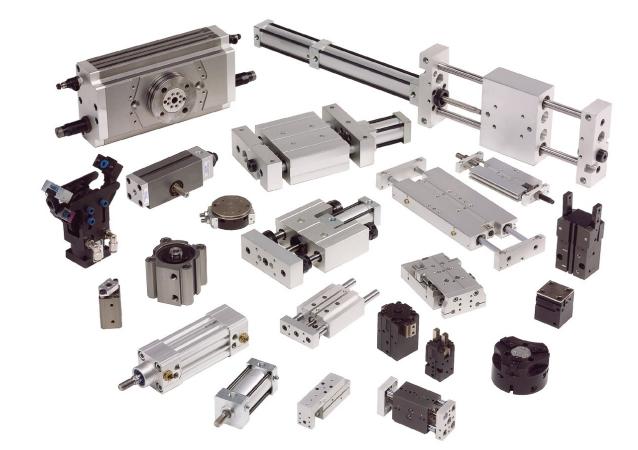

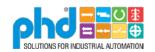

### About Me

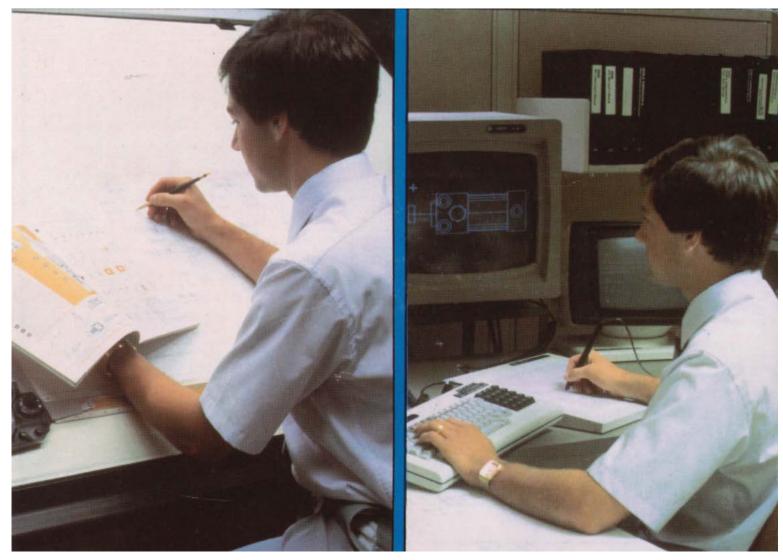

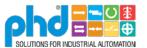

### Agenda

• CAD Models need attention. Pull the weeds and add fertilizer.

• Having an eCatalog is just the beginning. Adding support systems around your eCatalog to get more value.

• Utilize a Trusted Partner who shares the vision

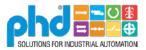

### The Journey of customer CAD for PHD

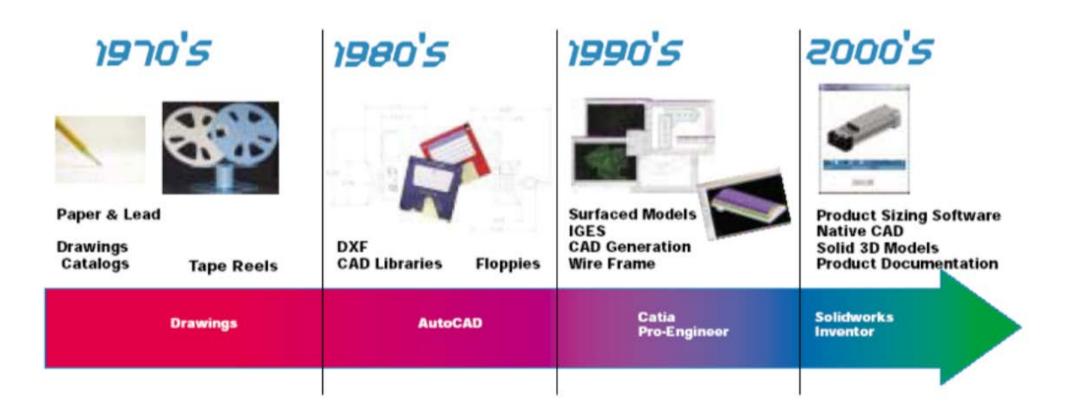

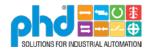

### Early days (1986)

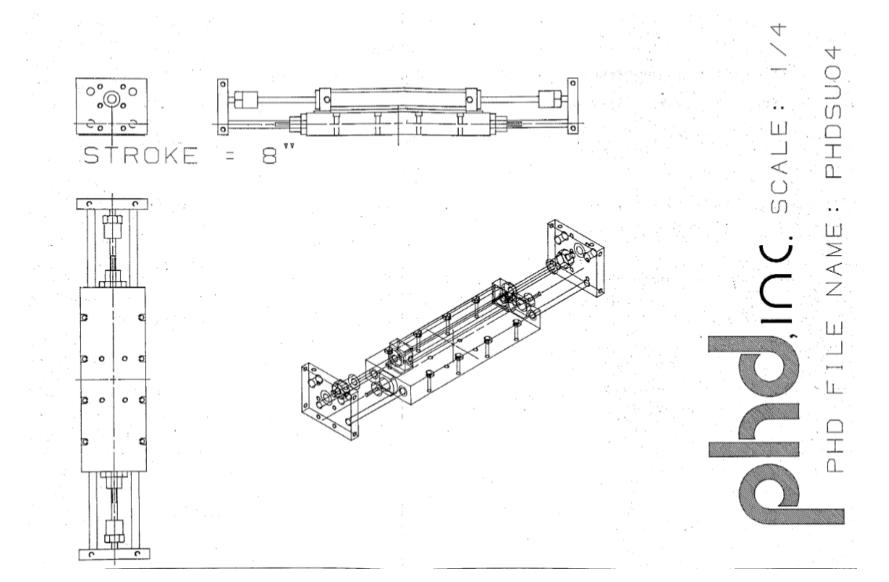

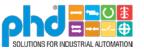

### User had to Modify

 phd Introducing: C.A.D. Software on **Medium Duty** Cylinders

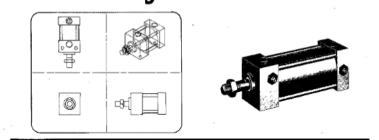

- Allows PHD product drawings (models) to be stored on the customers C.A.D. System.
   Available on 1600 BPI Magnetic Tape or on 5<sup>1</sup>/<sub>4</sub>" Floppy Disc.
- Provides Actual Scale Geometry saving Provides both Two and Three Dimensional hours of time when designing with PHD Views. (See example).

SHOCK PADS

· Available in an \*I.G.E.S. Format for compatability with most C.A.D. Systems.

Products.

\*Initial Graphics Exchange Specification

| SPECIFICATIONS                                                                  | SOFTWARE AVAILABLE                                       |                                              |
|---------------------------------------------------------------------------------|----------------------------------------------------------|----------------------------------------------|
| Magnetic Tape - 1600 BPI<br>Floppy Disc -<br>5¼″ Double Side,<br>Double Density | Grlppers<br>Rotary Actuators<br>Medium Duty<br>Cylinders | \$55.00 LIST<br>\$55.00 LIST<br>\$55.00 LIST |

PHD. INC., AIRPORT AND PIPER DRIVE, FORT WAYNE, IN 46809 (AC219) 747-6151 TELEX 23-2611 MAILING ADDRESS: P.O. BOX 9070, FORT WAYNE, IN 46899

MODIFING MODELS FOR VARIOUS OPTIONS

U SERIES (U03, U04, U06)

The "U" Series slide is shown at different strokes (shown below), and the user must add the desired stroke to the proper locations shown below. (Indicated by "stretch area").

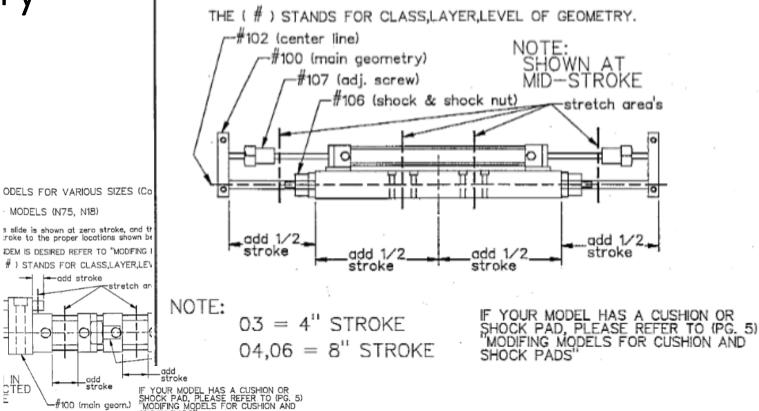

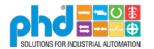

### Static CAD

- 100's of models
- CAD Library
  - Drawn at zero stroke
    - User must stretch to length
  - Only one port location
  - Simple mountings
  - User must add additional geometry
- Started with 2D only
- Added 3D IGES and DWG
- Added 3D Surfaced Models

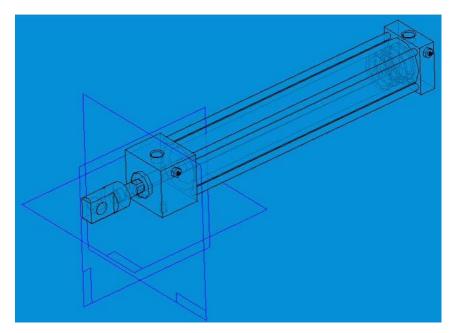

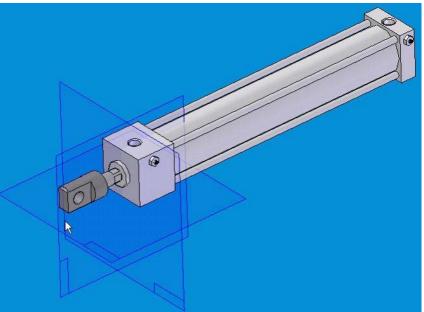

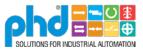

## Distributing CAD Changes

- Reel to Reel
- Floppy Disk
- CD-ROM
- WEB

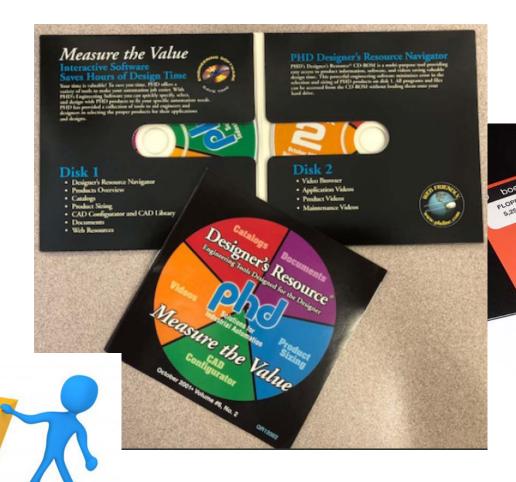

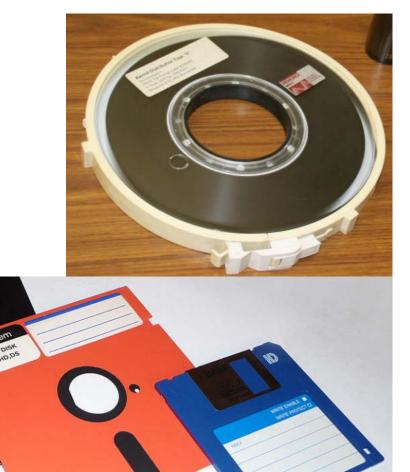

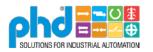

### Moved to Dynamic CAD – Cadenas/Partsolutions

- Over 750 million combinations
- Configurator
  - Stroke Length
  - Mountings
  - Port Locations
  - Features

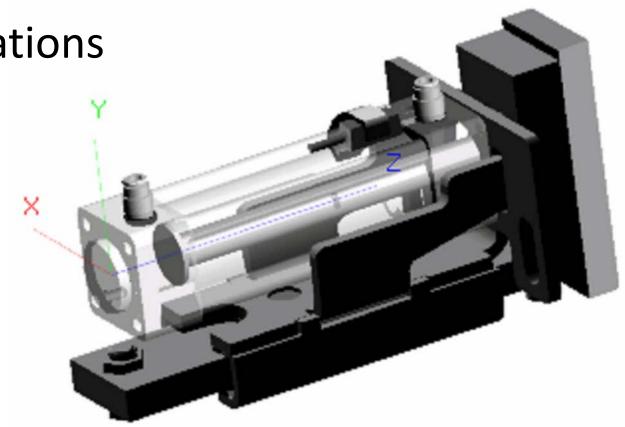

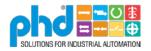

### Accurate Models - Key concepts

### 1. Pull the weeds

- Fix issues as you find them
  - A. Errors in models, Fix them.
  - B. Changes in designs, Fix them.
  - C. Products we no longer offer, Remove them.

### 2. Add Fertilizer

- Add new features
  - Geometry improvements : Switches, accessories, detail
  - Interface Improvements: Graphical Configuration, preferences

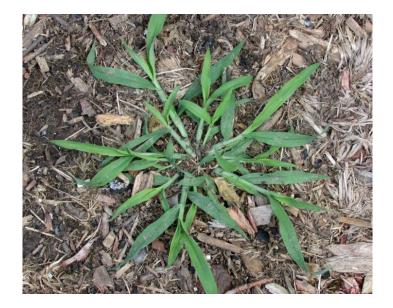

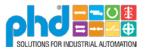

### Pull the Weeds – Errors in Models (Fix Them)

2

| TAR ID:                                          | DMAS-AKXG7V                                | Techr   | nical Assistance Request |
|--------------------------------------------------|--------------------------------------------|---------|--------------------------|
| Requested By:<br>Dept:<br>Location:              | Douglas Mathias<br>Customer Service<br>Adm | Status: | Completed                |
| Approved By:<br>Send Request To:<br>Carbon Copy: | Carey Webster; 03/30/2017<br>Cathy Walters |         |                          |
| Brief Description:<br>CAD file from web inco     | prrect                                     |         |                          |

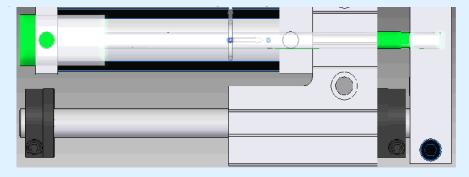

#### Machine / Tooling / Document Numbers

| TAR Routing Information: |           |                           |  |
|--------------------------|-----------|---------------------------|--|
| Status: Co               | ompleted  |                           |  |
|                          |           |                           |  |
| Douglas Mathias          | Created   | 03/30/2017                |  |
| Carey Webster            | Approved  | 03/30/2017                |  |
| Cathy Walters            | Completed | 03/31/2017                |  |
| -                        |           | (date actually completed) |  |

#### **Detail Description:**

PHD number GRM2TN-6-12-00-LAA-B08-PB3E9

CAD is not correct, missing switch (PB3E9).

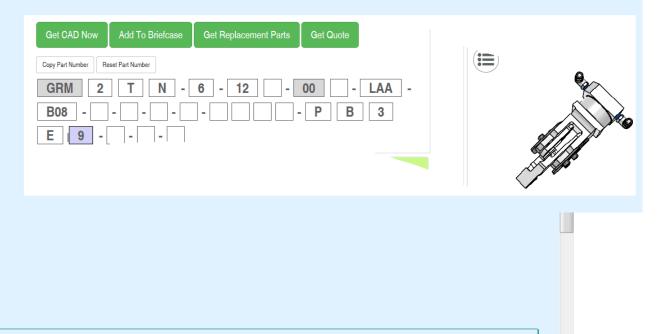

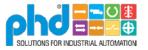

### Pull the Weeds – Errors in Models (Fix Them)

### **Catalog Corrections**

| D: : :                        |                              |  |
|-------------------------------|------------------------------|--|
| Division                      | Standard                     |  |
| Catalog Code                  | CAT-PHDV2                    |  |
| Catalog Description           | CATALOG; PHD MAIN; 2016; FEB |  |
| Page Numbers                  | 2-78                         |  |
| Product Type                  | Powered Slides V             |  |
| Product Model                 | SGx Saddle 🔽                 |  |
| <b>Description of Problem</b> | Dimensions were corrected    |  |
| Corrections                   | See Mark-ups attached below  |  |
|                               |                              |  |
| Request Status                | Approved                     |  |
| Catalog Status                | Active                       |  |
| Entered By                    | Josh Buckland on 04/28/2016  |  |
| Approved By                   | Scott Thorn on 05/12/2016    |  |
| Notes                         |                              |  |
|                               |                              |  |

Attachments:

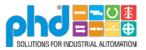

### Pull the Weeds – Errors in Models (Fix Them)

### **DIMENSIONS:** series sg slides

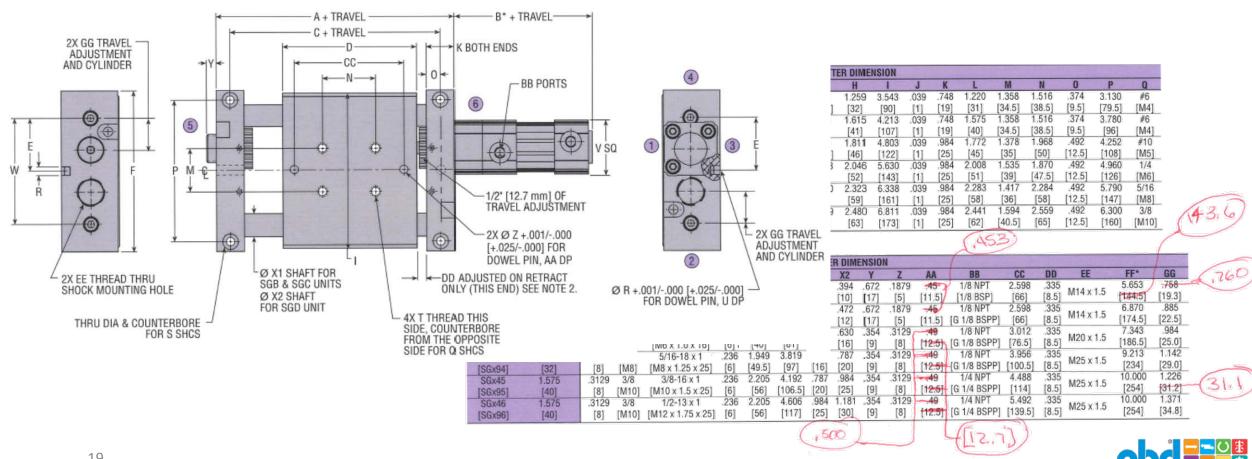

## Add Fertilizer (help it grow)

- Add Fertilizer
  - Add new features
    - Example: Add Switches, shocks, accessories and more details to geometry

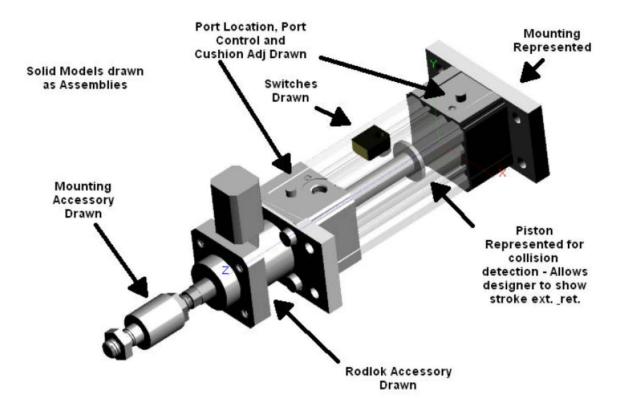

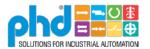

### Add Fertilizer (help it grow)

- Add new products
  - Part of Product Release Process

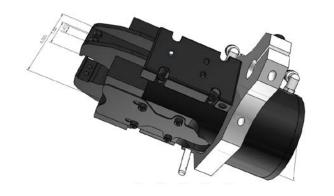

### PHD Releases New Complete Product Catalog

PHD, Inc. is pleased to announce the release of their new product catalog, available in a <u>traditional</u> <u>printed version</u> and on the PHD website.

The new PHD main catalog features:

- PHD's complete comprehensive standard product line
- 21 new products
- The Optimax® line of global drop-in actuators
- The PHD Plus® line of electromechanical actuators
- Updated cutaway views, including improved graphics
- An updated shipping schedule
- An updated guide to each product section
- Detailed overviews of PHD's e-tools (myPHD), Unlimited® Unique Solutions, Blow Molding Solutions (PPC Group), Yamaha Robotics, and DUD: Debugging Gramman and Compared and Compared and Com

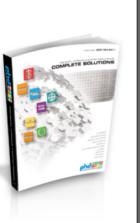

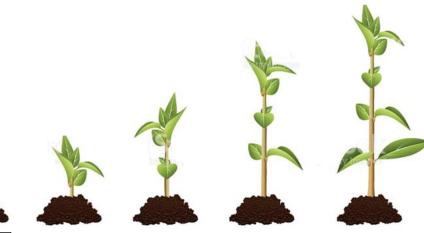

### ★ Featured

New! Series PNC66 Pneumatic Identification Stamping Clamp

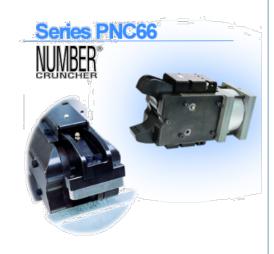

Click for more details!

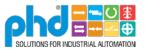

## Add Fertilizer (help it grow)

- Add Fertilizer
  - Enhance Interface (Graphical selections)

2002

| 餐 Online CAD Configurat                                                                      | or - Microsoft Internet Explorer          |                                |                          | _ 🗆 🗙    |
|----------------------------------------------------------------------------------------------|-------------------------------------------|--------------------------------|--------------------------|----------|
|                                                                                              |                                           | On <u>line</u> C/              | AD Configurator          | <u></u>  |
| < <back< th=""><th></th><th>Revised</th><th>13.1.02 Series SA/SB Sli</th><th>de</th></back<> |                                           | Revised                        | 13.1.02 Series SA/SB Sli | de       |
| Configure Model                                                                              | Design<br>Series No.                      | Options                        |                          | _        |
| Briefcase                                                                                    |                                           |                                |                          |          |
| History                                                                                      | Size Slide<br>Travel                      | Collar & Shock<br>Pad & Switch | Switches Quick Connect   |          |
| Edit Profile                                                                                 | Add Part to Briefcase                     | Kits<br>Get CAD Now            | Preview CAD              |          |
| Help                                                                                         |                                           |                                |                          |          |
| Log Off                                                                                      | SA - Standard Mounting Holes in To        | Series                         |                          |          |
| Clear Part #                                                                                 | SB - Mounting Holes in Toolplate for      |                                |                          |          |
| Valid part number<br>when buttons<br>change to green                                         | -                                         |                                |                          |          |
| Logged in as<br>- Steve Gilliom<br>If this is incorrect<br>- Click Here                      | -<br>Explanations Regarding Compatability | Issues listed below:           |                          |          |
| Sign Up to receive<br>Updated CAD Information                                                |                                           |                                |                          | <b>T</b> |

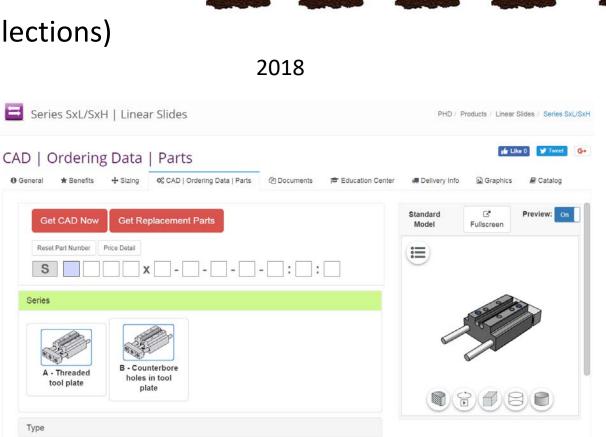

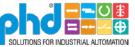

### Accurate CAD Models – "Get noticed"

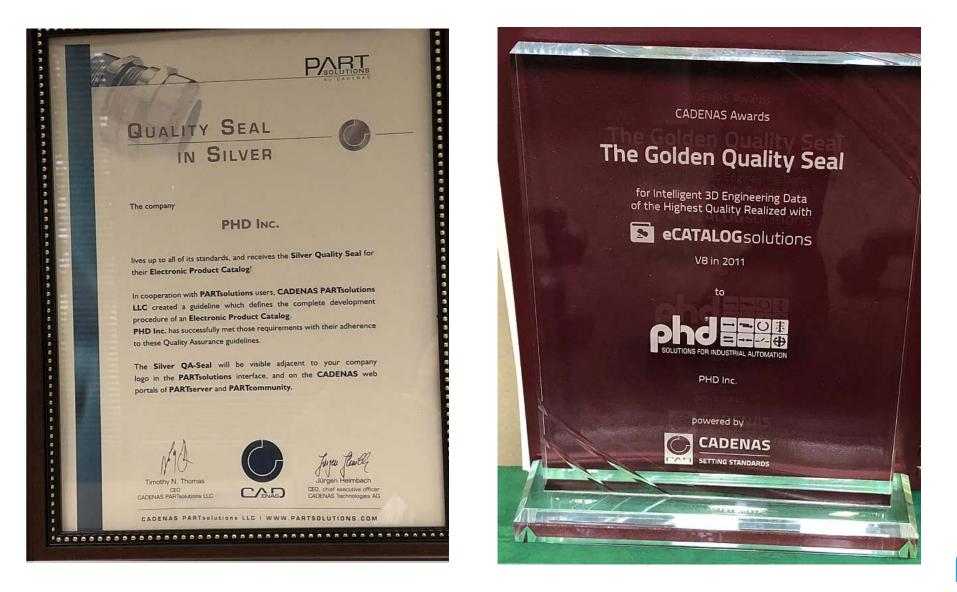

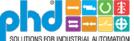

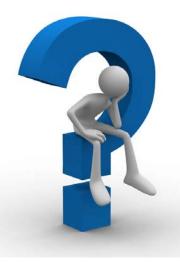

# We have CAD and Ordering Data What else can we do?

- What other systems can use this?
- What additional support can we provide our Customers?
- What additional support can we provide our Distributors?

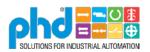

### What else can we do with our Configurator?

• "Ordering Data" – No Cad – Accurate part number

| 😑 Series STP   Linear Slides                                                                                                    | PHD / Products / Linear Slides / Series STP          |
|----------------------------------------------------------------------------------------------------|------------------------------------------------------|
| CAD   Ordering Data   Parts            • General ★ Benefits ★ Sizing         • CAD   Ordering Data   Parts         • CAD   Ordering Data   Parts         • CAD   Ordering Data   Parts         • Education Center | delivery Info 🗳 Graphics 🖉 Catalog                   |
| Get CAD Now Get Replacement Parts                                                                                                    | Standard C <sup>*</sup> Preview: On Model Fullscreen |
| Reset Part Number           STP         D         X         -         -         -         :         :                                                                                                    |                                                      |
| Design No.                                                                                                    |                                                      |
| 1 - Imperial 5 - Metric                                                                                                    |                                                      |
| Bore Size                                                                                                    |                                                      |
| Slide Travel                                                                                                    |                                                      |

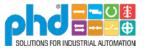

### "Link-to" our Configurator – Product Sizing to CAD

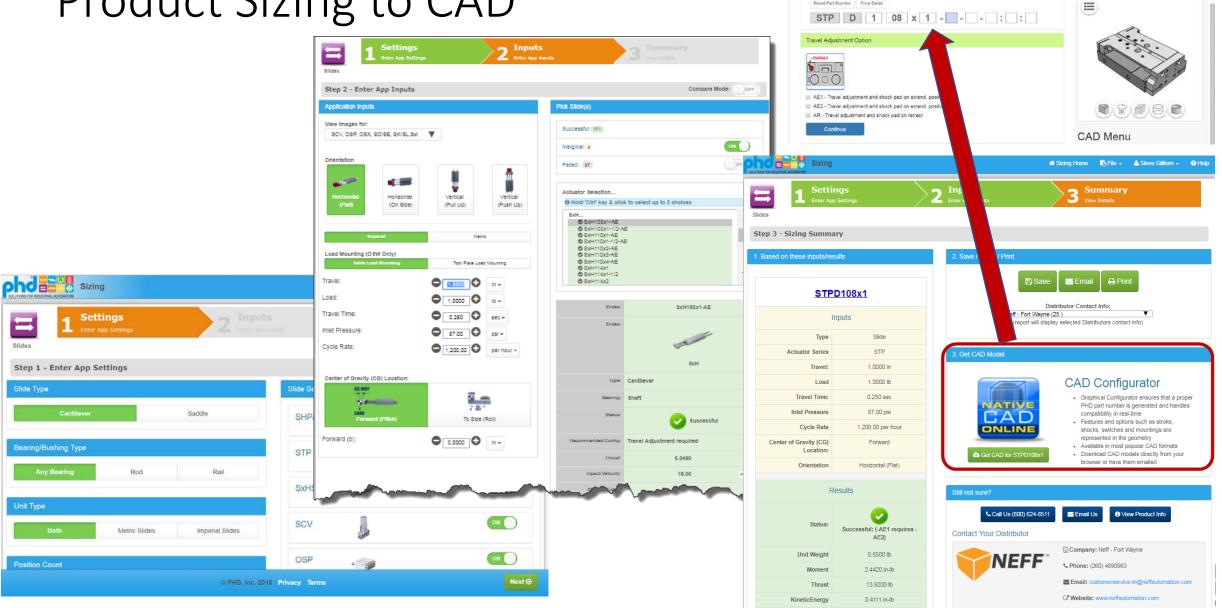

≅ phdinfo@phdinc.com \\_ (800) 624-8511

Result Part Number Price Detail

Add To Briefcase

ond

@ Q. Find My Distributor @ Distributor Login

12

Fuliscreen

Preview:

Search

angh

Updated

Model

## Links "from" our Configurator

- Replacement Parts
- Product Pricing

Description: JC1SDN-5 SWITCH; NPN, DC SOLID STATE, 5 METER CABLE

Travel Adj, Shock Pad Ext Pos1

Shock Abs, Damping Constant

Reed Magnet

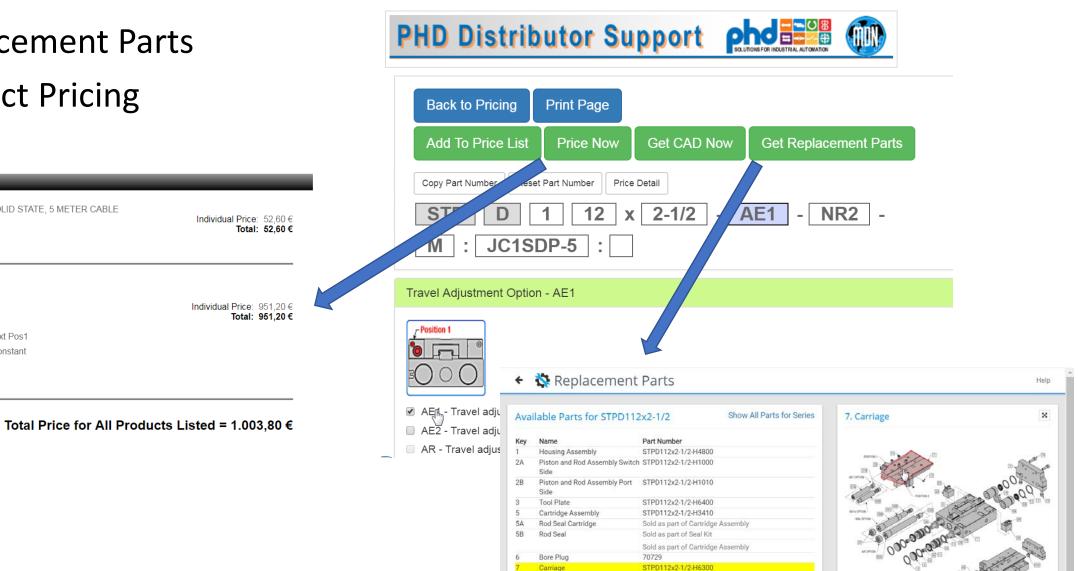

Slide/Rail Assembly

STPD112x2-1/2-H7000

Pricing Results

Quantity: 1

Quantity: 1

Options

Part Number: JC1SDN-5

No Options on this Part

AE1 NR2

Μ

Part Number: STPD112x2-1/2-AE1-NR2-M

Description: STPD112X21/2-AE1-M-NR2

## "myPHD" – Engineer Dashboard

- Save preferences
- Review History
- Edit ordering data
- Replacement Parts

|                                                                   | Sear             |
|-------------------------------------------------------------------|------------------|
| PRODUCTS * INDUSTRIES * E-TOOLS * RESOURCES * SUPPORT * ABOUT * C | ONTACT My        |
| Get CAD Now Add To Briefcase Get Replacement Parts Get Quote      | Updated<br>Model |
| Reset Part Number Price Detail                                    |                  |
| S A L 1 10 x 1/2 -                                                |                  |
| Corrosion Resistance                                              |                  |
|                                                                   | 6                |
| No Corrosion Q6 - Total Z1 - Total                                |                  |
| Resistance resistant guide                                        |                  |

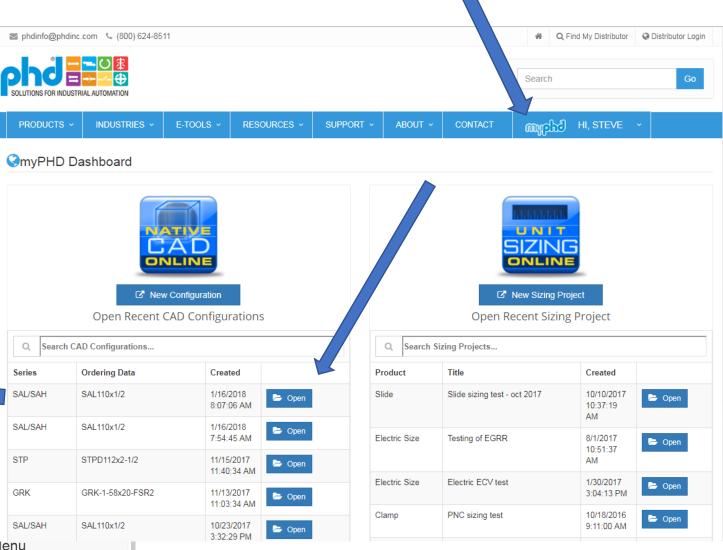

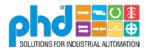

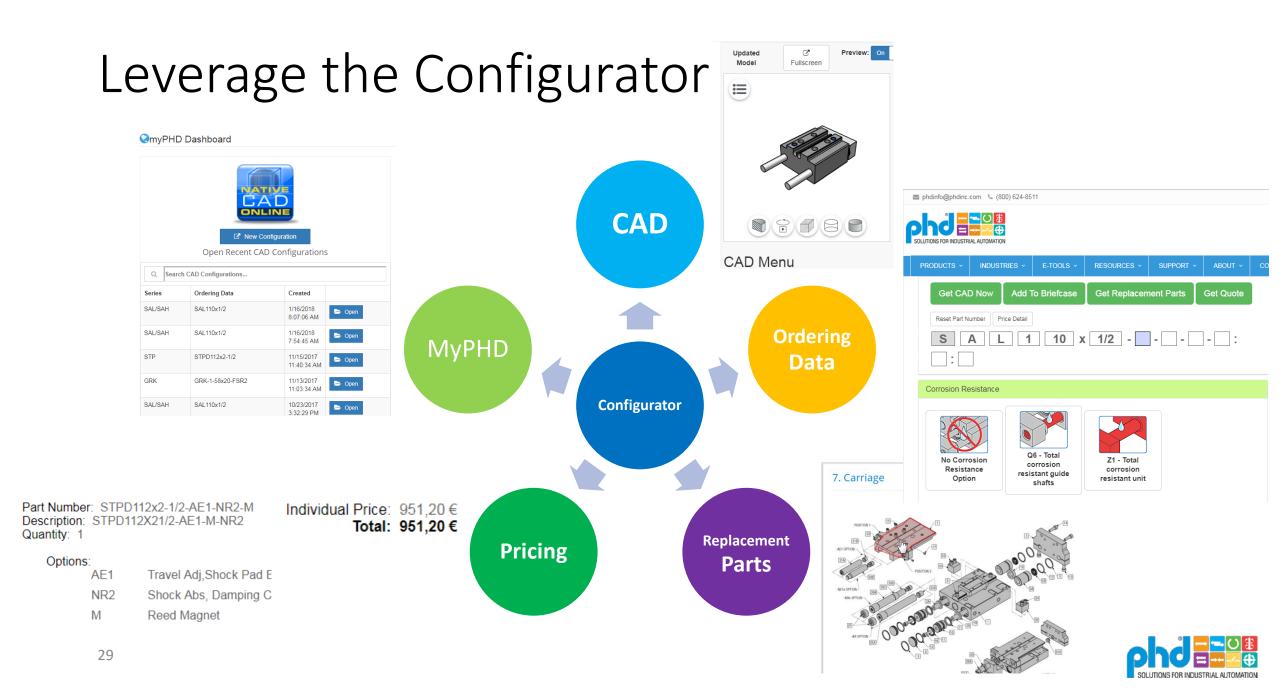

### Marketing - Leads

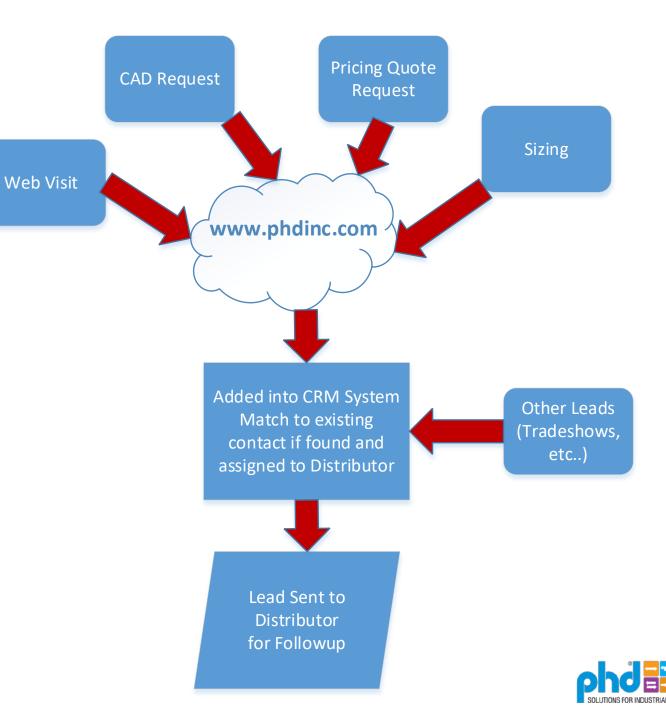

### Utilize a Trusted Partner

- Utilize a Trusted Partner who shares the vision
  - Challenges Nothing is ever perfect. But you can find a solution.
    - Working with vendor to improve

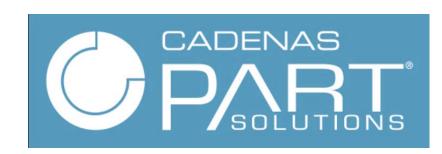

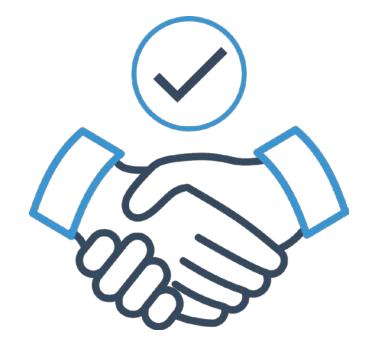

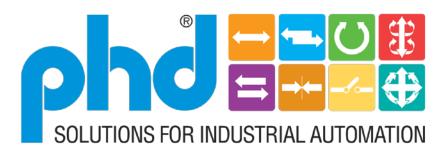

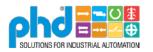

### Utilize a Trusted Partner

- Utilize a Trusted Partner who shares the vision and grows with you
  - Challenges Nothing is ever perfect. But you can find a solution.
    - Working with vendor since 2001

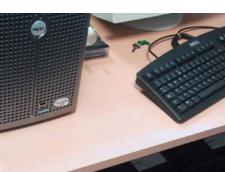

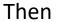

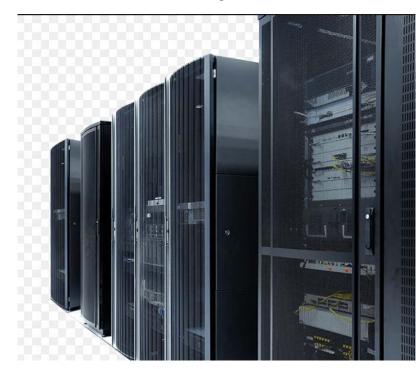

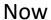

### Our first Challenge - Assemblies

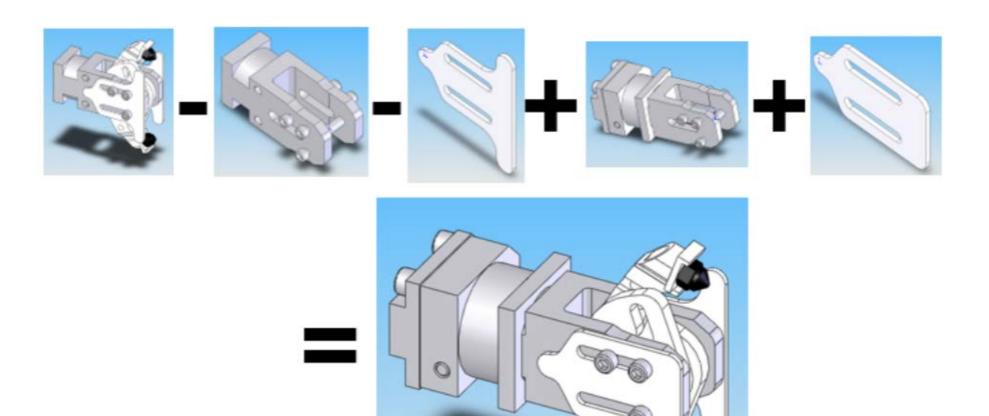

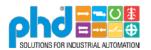

### Utilize a Trusted Partner

- Utilize a Trusted Partner who shares the vision
  - Product Improvements Example Preview

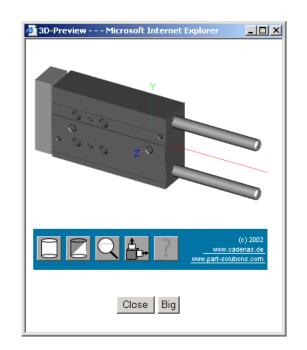

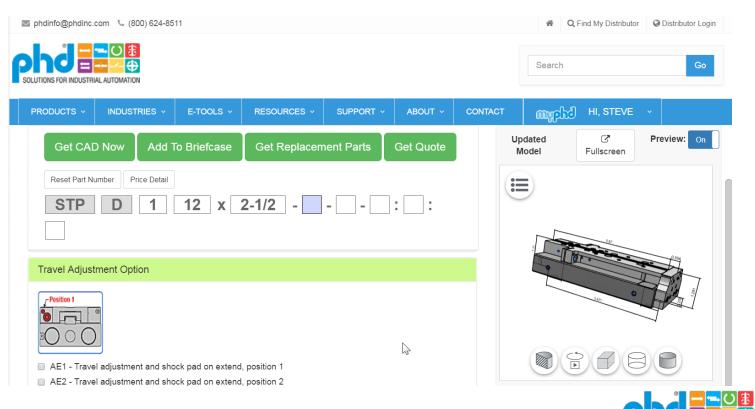

### Utilize a Trusted Partner

- Utilize a Trusted Partner who shares the vision
  - New features Continue to add more value.
    - Adding them to solution
      - 3D PDF
      - Ability to Brand with Distributor Information
      - 2<sup>nd</sup> Page added to Information sheet

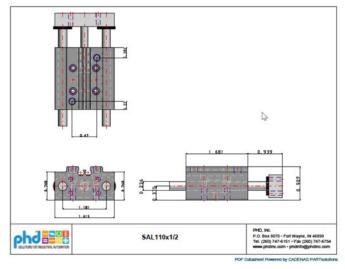

35

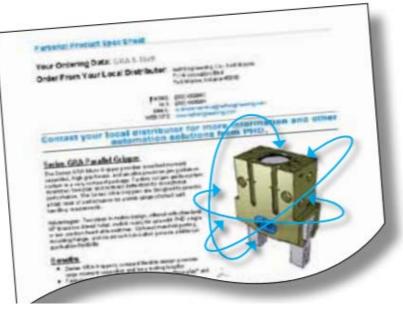

#### Personal Product Spec Sheet

Your Ordering Data: SAL110x1/2 Order From Your Local Distributor:

Mueller Maschinentechnik GmbH Felix-Wankel-Str 11 Dueren, 52351 Germany PHONE: ()49(0)2421-49548-0 FAX: ()49(0)2421-49548-11 EMAL: info@mueller-maschinentechnik.de WEB SITE: http://www.mueller-maschinentechnik.de

automation solutions from PHD

#### Series SxL/SxH Compact Linear Pneumatic

#### Slide

Series SxU/SxH Slides feature a compact cantilever design and are available in nine sizes to accomodate a wide range of applications. Two bearing types are available with travel lengths up to 8 inches. NEWI 40, 50, and 63mm sizes are now available. Units offer high capacity TC composite bearings with oversize shafts providing exceptional load and KE stopping capacity.

Advantages: Compact, high load capacity, nine sizes, robust, long life.

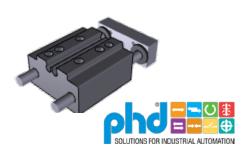

### **App Store Preview**

### Mobile

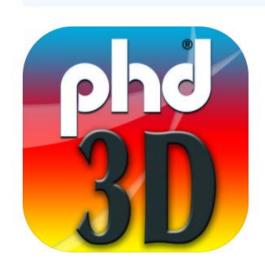

This app is only available on the App Store for iOS devices.

### PHD 3D 4+ PHD, Inc.

Free

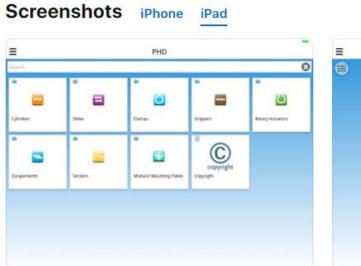

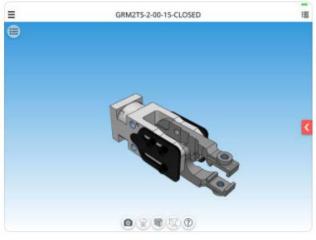

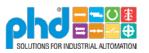

### Continued updates

- Continued support of CAD Vendors
- New Features Dimentions

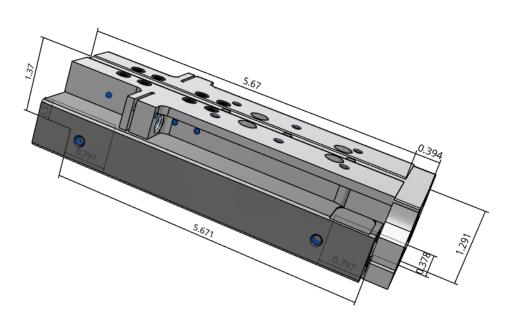

| Native 3D Formats                            | Native 2D Formats      | Neutral 3D Formats                                                                                                    | Neutral 2D Formats                 |
|----------------------------------------------|------------------------|----------------------------------------------------------------------------------------------------|------------------------------------|
| AutoCAD >=V14 (1)                            | Catia IUA V4 1         | 3D Studio MAX                                                                                                    | Allplan 2008                       |
| BeckerCAD                                    | HP ME 10 >=V9          | ASCON C3D                                                                                                    | BMP (2D View)                      |
| Caddy++ SAT-V4.2                             | Medusa >=2000i (1)     | Allplan 2008                                                                                                    | BMP (3D View)                      |
| Catia (Macro)>=V5 🜖                          | VX (Varimetrix) >=V5.0 | Aveva PDMS / Marine                                                                                                    | DWF ASCII 5.5                      |
| Catia >=V5                                   |                        | COLLADA                                                                                                    | DWF Binary 5.5                     |
| 🔲 Catia IUA V4 🕄                             |                        | DWG AUTOCAD VERSION 2004 -                                                                                                    | DWF Compressed 5.5                 |
| CoCreate Modeling >=2007 ()                  |                        | 20 🕄                                                                                                    | DWF DWF V6, ASCII                  |
| Creo Elements/Direct<br>Modeling >=17.0 (1)  |                        | DWG AUTOCAD VERSION 2007 -<br>20 3                                                                                                    | DWF V6, UNCOMPRESSED<br>BINARY     |
| Creo Elements/Pro 5.0<br>Creo Parametric 1.0 |                        | DWG AUTOCAD VERSION 2010 - 20 3                                                                                                    | DWG AUTOCAD VERSION 200<br>20 (1)  |
| Creo Parametric 2.0                          |                        | <ul> <li>DWG AUTOCAD VERSION 2013</li> <li>Image: Control of the second second</li></ul> | DWG AUTOCAD VERSION 200<br>20 (1)  |
| Creo Parametric 3<br>Creo Parametric 4       |                        | DXF AUTOCAD VERSION 2004 -<br>20 3                                                                                                    | DWG AUTOCAD VERSION 201<br>20 (1)  |
| Inventor 2011                                |                        | DXF AUTOCAD VERSION 2007 -<br>20 3                                                                                                    | DWG AUTOCAD VERSION 201<br>3       |
| Inventor 2013                                |                        | DXF AUTOCAD VERSION 2010 -<br>20 3                                                                                                    | DXF AUTOCAD VERSION 2004<br>20 (1) |
| Inventor 2015                                |                        | DXF AUTOCAD VERSION 2013                                                                                                    | DXF AUTOCAD VERSION 2007           |
| Inventor 2016                                |                        | IFC2x mesh                                                                                                    | 20 🕄                               |
| Inventor 2017                                |                        | IGES                                                                                                    | DXF AUTOCAD VERSION 201            |
| Inventor 2018                                |                        | JT                                                                                                    | 20 🕄                               |
| MegaCAD SATV20                               |                        |                                                                                                    | DXF AUTOCAD VERSION 2013           |

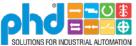

### Summary

• It's a journey not a destination

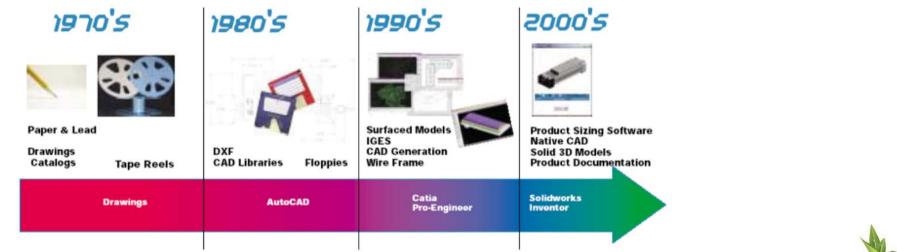

• Pull the Weeds and add Fertilizer

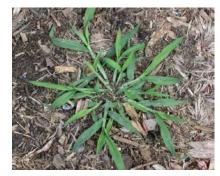

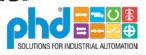

### Summary

• Leverage the investment. What else can you do?

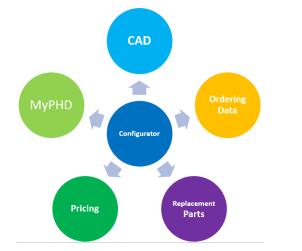

• Utilize a partner who has a shared vision

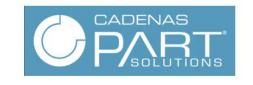

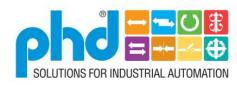

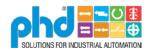

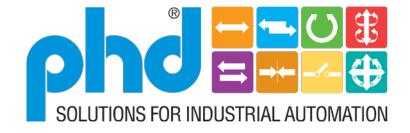

### **Enabling Productivity Throughout the World**

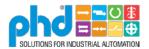